# Package 'benthos'

August 22, 2022

<span id="page-0-0"></span>Type Package

Title Marine Benthic Ecosystem Analysis

Description Preprocessing tools and biodiversity measures (species abundance, species richness, population heterogeneity and sensitivity) for analysing marine benthic data. See Van Loon et al. (2015) [<doi:10.1016/j.seares.2015.05.002>](https://doi.org/10.1016/j.seares.2015.05.002) for an application of these tools.

Version 1.3-8

Date 2022-08-22

**Depends** R  $(>= 3.6.0)$ 

**Imports** dplyr  $(>= 0.7.0)$ , lazyeval, readr, utils

**Suggests** test that  $(>= 2.1.0)$ , rmarkdown, knitr, ggplot2, tidyr

VignetteBuilder knitr

LazyData true

Encoding UTF-8

License GPL  $(>= 3)$ 

RoxygenNote 7.2.1

NeedsCompilation no

Author Dennis Walvoort [aut, cre, cph]

Maintainer Dennis Walvoort <dennis.Walvoort@wur.nl>

Repository CRAN

Date/Publication 2022-08-22 10:10:06 UTC

# R topics documented:

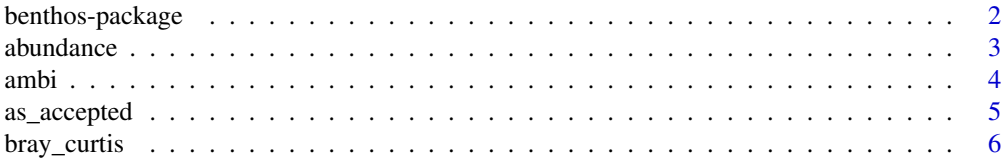

<span id="page-1-0"></span>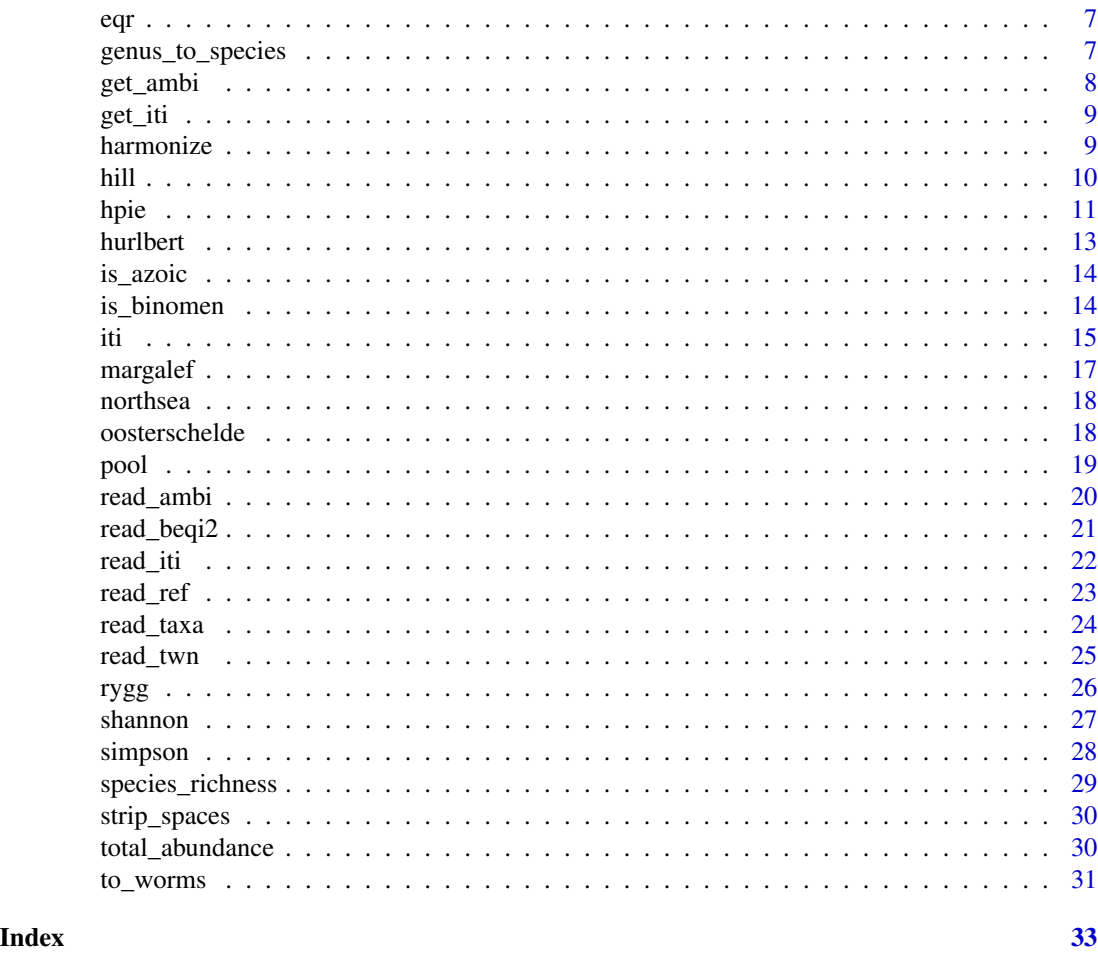

benthos-package *Marine Benthic Ecosystem Analysis*

#### Description

benthos provides functions for facilitating the analysis of marine benthos data. Examples are indicators like species abundance, species richness, Margalef's index of diversity, Shannon's Entropy, AZTI's Marine Biotic Index, and the Infaunal Trophic Index (ITI). In addition functions for data pooling, genus-to-species conversion and validation and conversion of species names to those recommended by the World Register of Marine Species are provided.

# Details

All functions are designed to work seamlessly with the **dplyr**-package which implements a grammar for structured data manimpulation.

The benthos-package contains functions for estimating various species abundance, species richness, species heterogeneity and species sensitivity measures:

#### <span id="page-2-0"></span>abundance 3

- total abundance ([total\\_abundance](#page-29-1))
- abundance ([abundance](#page-2-1))
- species richness ([species\\_richness](#page-28-1))
- Margalef's index of diversity ([margalef](#page-16-1))
- Rygg's index of diversity ([rygg](#page-25-1))
- Hurlbert's Expected Number of Species ([hurlbert](#page-12-1))
- Simpson's measure of concentration ([simpson](#page-27-1))
- Hurlbert's probability of interspecific encounter (PIE) ([hpie](#page-10-1))
- Shannon's index or entropy ([shannon](#page-26-1))
- Hill's diversity number ([hill](#page-9-1))
- AZTI Marine Biotic Index (AMBI) ([ambi](#page-3-1))
- Infaunal Trophic Index (ITI) ([iti](#page-14-1))
- Bray-Curtis dissimilarity ([bray\\_curtis](#page-5-1))

In addition, functions are available for data preparation, e.g.:

- data [pool](#page-18-1)ing (pool)
- genus to species conversion ([genus\\_to\\_species](#page-6-1))

For an overview of all the functions in the package click on the index link at the bottom of this page.

# Author(s)

Dennis Walvoort <dennis.walvoort@wur.nl>

# See Also

The BEQI2-package on CRAN, and the package vignettes.

<span id="page-2-1"></span>abundance *Abundance*

# Description

The number of indiviuals in each taxon.

#### Usage

abundance(.data = NULL, taxon = NULL, count)

# <span id="page-3-0"></span>Arguments

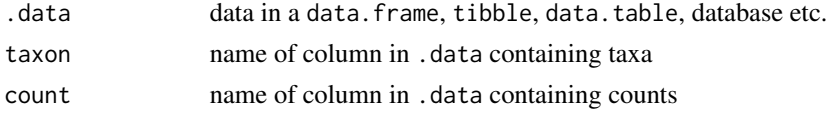

# Value

numeric vector with abundance per taxon.

# Functions

• abundance\_(): version suitable for calling from a function (see package lazyeval).

# Note

due to pooling, the abundance is not necessarily an integer

# Examples

```
abundance(
    taxon = c("Euspira pulchella", "Nephtys cirrosa"),
    count = c(4, 6))
```
<span id="page-3-1"></span>

ambi *AZTI Marine Biotic Index (AMBI)*

# Description

AZTI Marine Biotic Index (AMBI) according to Borja et al. (2000)

#### Usage

```
ambi(.data = NULL, taxon, count, group = NULL)
ambi_(.data = NULL, taxon, count, group = NULL)
has_ambi(.data = NULL, taxon, group = NULL)
has_ambi_(.data = NULL, taxon, group = NULL)
```
# Arguments

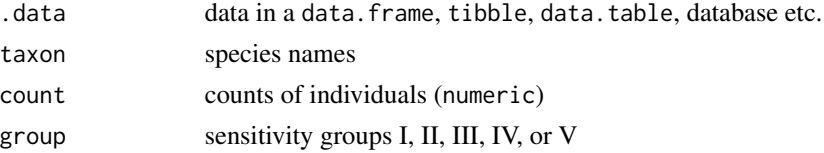

<span id="page-4-0"></span>as\_accepted 5

# Details

The index is given by:

$$
c_{\rm b} = \frac{3}{2} \sum_{i=2}^{5} (i-1)p_i
$$

where  $p_i$  is the proportion of species in sensitivity group i.

# Value

numeric vector of length 1 containing the AMBI

# Functions

- ambi\_(): version suitable for calling from a function (see package lazyeval).
- has\_ambi(): tests if an AMBI sensitivity group is available for taxon (returns TRUE (available) or FALSE (unavailable))
- has\_ambi\_(): version suitable for calling from a function (see package lazyeval).

#### References

Borja, A., J. Franco and V. Perez, 2000. A Marine Biotic Index to Establish the Ecological Quality of Soft-Bottom Benthos Within European Estuarine and Coastal Environments. Marine Pollution Bulletin 40:1100-1114

#### Examples

```
ambi(
    taxon = c("Euspira pulchella", "Nephtys cirrosa"),
    count = c(4, 6)\mathcal{L}data(oosterschelde)
    has_ambi(oosterschelde, TAXON)
```
as\_accepted *Convert Taxon Names to Comply with WoRMS/TWN*

# **Description**

Taxon names are standardized according to the World Register of Marine Species (WoRMS) database. The conversion is case-insensitive. For this conversion, the TWN-list (Taxa Water management the Netherlands) is used, extended with species of the Southern North Sea. See references below for download locations.

#### Usage

as\_accepted(taxon, taxa = NULL)

# <span id="page-5-0"></span>Arguments

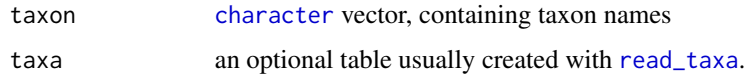

# Value

character vector with WoRMS/TWN compliant species names

### References

<https://www.marinespecies.org/>

<https://taxainfo.nl/>

<span id="page-5-1"></span>bray\_curtis *Bray-Curtis Dissimilarity*

# Description

Bray-Curtis Dissimilarity

# Usage

bray\_curtis(n1, n2)

# Arguments

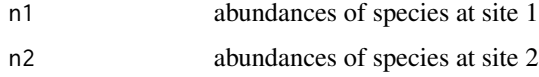

# Value

Bray-Curtis dissimilarity  $(0.1, 0 =$  equal,  $1 =$  different)

# Note

species in n1 and n2 need to be aligned

# Examples

n1 <- c(11, 0, 7, 8, 0) n2 <- c(24, 37, 5, 18, 1) bray\_curtis(n1, n2)

The ecological quality ratio is the ratio beween a parameter value and its reference value:

$$
EQR = \frac{x - bad}{ref - bad}
$$

Depending on bad and ref, the EQR usually (but not necessarily!) varies between 0 (bad ecological quality) and 1 ( ecological quality equals the reference status).

#### Usage

eqr(x, bad, ref)

# Arguments

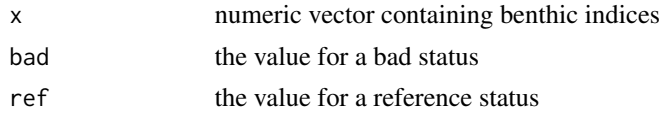

#### Value

numeric vector with EQR-values: low values indicate bad ecological quality and high values indicate good ecological quality.

<span id="page-6-1"></span>genus\_to\_species *Genus to Species Conversion*

#### Description

This alorithm reallocates the counts of taxa, that are only indentified at the genus level to taxa in the same sampling unit and of the same genus but that are identified on the species level. The redistribution of counts is proportional to the number of counts at the species level.

#### Usage

```
genus_to_species(is_genus, count)
```
#### Arguments

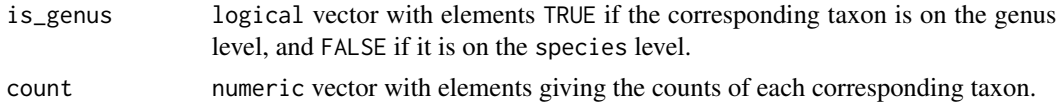

<span id="page-6-0"></span>

#### <span id="page-7-0"></span>Value

numeric vector with updated counts. The counts for the taxon on the genus level have been set to zero.

#### Note

Parameters is\_genus and count are of the same length and correspond to the same taxon.

The resulting counts are not necessarily integers.

#### Examples

```
genus_to_species(is_genus = c(TRUE, FALSE, FALSE), count = c(3, 10, 20))
genus_to_species(is_genus = c(TRUE, FALSE, FALSE), count = c(1, 10, 20))
```
get\_ambi *Get Supplementary AMBI Sensitivity Groups*

#### Description

This function gets sensitivity groups that are supplementary to the AMBI of Borja et al., (2000)

#### Usage

get\_ambi(which = "NL")

# Arguments

which which AMBI supplement? Currently only the Dutch supplement is available  $(\text{which} = "NL")$ 

#### Value

a data frame with columns TAXON containing taxa and GROUP containing Dutch AMBI-groups

# References

Borja, A., J. Franco and V. Perez, 2000. A Marine Biotic Index to Establish the Ecological Quality of Soft-Bottom Benthos Within European Estuarine and Coastal Environments. Marine Pollution Bulletin 40:1100-1114

<span id="page-8-0"></span>

This function gets the sensitivity groups to estimate the infaunal trophic index of Gittenberger et al., (2011)

#### Usage

get\_iti()

# Value

a data frame with columns TAXON containing taxa and GROUP containing the ITI-groups of Gittenberger & Van Loon (2013).

# References

Gittenberger A. and W. van Loon, 2013. Sensitivities of marine macrozoobenthos to environmental pressures in the Netherlands. Nederlandse Faunistische Mededelingen 41: 79-112.

harmonize *Harmonize Case*

#### Description

Convert text to the most occuring case. In case of ties, the first occurence in sorted order will be taken.

#### Usage

harmonize(x)

#### Arguments

x character vector

#### Value

character vector with harmonized names (i.e., same case)

```
x <- c("FOO", "Foo", "bar", "FOO", "bar", "FOO", "Bar")
y <- harmonize(x)
stopifnot(all.equal(y, c("FOO", "FOO", "bar", "FOO", "bar", "FOO", "bar")))
```
<span id="page-9-1"></span><span id="page-9-0"></span>According to Hill (1973): *"a diversity number is figuratively a measure of how many species are present if we examine the sample down to a certain depth among its rarities. If we examine superficially (e.g., by using*  $N_2$ *) we shall see only the more abundant species. If we look deeply (e.g., by using*  $N_0$ *)* we shall see all the species present."

Hill's diversity numbers are given by:

$$
N_a = \sum_{i=1}^{s} i = 1^S (p_i^a)^{1/(1-a)}
$$

Special cases are:

 $N_{-\infty}$  reciprocal of the proportional abundance of the rarest species;

 $N_0$  total number of species present;

 $N_1$  exp(H), where H: Shannon's index (see also [shannon](#page-26-1));

 $N_2$  reciprocal of Simpson's index (see also [simpson](#page-27-1));

 $N_{\infty}$  reciprocal of the proportional abundance of the commonest species.

#### Usage

hill(.data = NULL, taxon, count,  $a = 0$ ) hill\_(.data = NULL, taxon, count,  $a = 0$ ) hill0(.data = NULL, taxon, count) hill0\_(.data = NULL, taxon, count) hill1(.data = NULL, taxon, count) hill1\_(.data = NULL, taxon, count) hill2(.data = NULL, taxon, count) hill2\_(.data = NULL, taxon, count)

#### Arguments

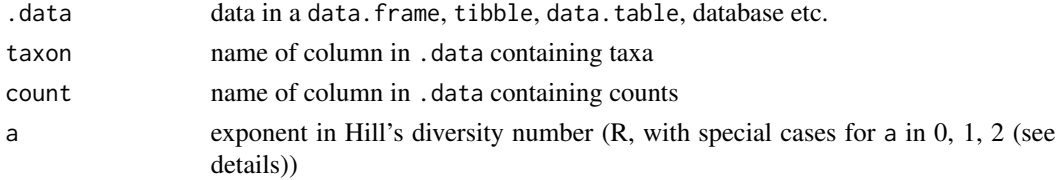

# <span id="page-10-0"></span>Value

numeric vector of Hill's numbers

# Functions

- hill\_(): version suitable for calling from a function (see package lazyeval).
- hill $\theta()$ :  $N_0$
- hill0\_():  $N_0$ , version suitable for calling from a function (see package lazyeval).
- hill1():  $N_1$
- hill1\_():  $N_1$ , version suitable for calling from a function (see package lazyeval).
- hill2():  $N_2$
- hill2\_():  $N_2$ , version suitable for calling from a function (see package lazyeval).

#### References

Hill, M.O., 1973. Diversity and Evenness: A Unifying Notation and Its Consequences. Ecology 54:427-432

# See Also

[species\\_richness](#page-28-1), [shannon](#page-26-1), [simpson](#page-27-1)

#### Examples

```
hill(
    taxon = c("Euspira pulchella", "Nephtys cirrosa"),
    count = c(6, 12),
    a = 0\mathcal{L}hill0(
    taxon = c("Euspira pulchella", "Nephtys cirrosa"),
    count = c(6, 12)\lambda
```
<span id="page-10-1"></span>hpie *Hurlbert's Probability of Interspecific Encounter (PIE)*

#### **Description**

The probability that two individuals selected at random (*without* replacement) from a sample will belong to different species is given by (Hurlbert, 1971, p.579, Eq. 3):

$$
\Delta_1 = \sum_{i=1}^{S} \left(\frac{N_i}{N}\right) \left(\frac{N - N_i}{N - 1}\right) = \left(\frac{N}{N - 1}\right) \Delta_2
$$

<span id="page-11-0"></span>where  $\Delta_2$  (Hurlbert, 1971, p.579, Eq. 4) is the probability that two individuals selected at random (*with* replacement) from a sample will belong to different species:

$$
\Delta_2 = 1 - \sum_{i=1}^S \pi_i^2
$$

where  $N_i$  is the number of individuals of the *i*th species in the community, N is the total number of individuals in the community,  $\pi_i = N_i/N$ , and S is the number of species in the community. Note that Hurlbert's PIE hpie is the complement of [simpson](#page-27-1).

#### Usage

hpie(.data = NULL, taxon, count)

hpie\_(.data = NULL, taxon, count)

#### Arguments

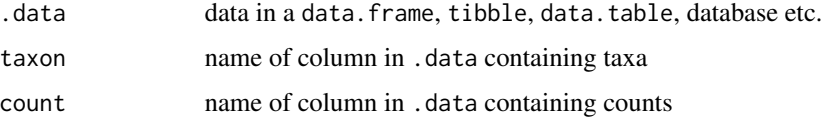

#### Value

A numeric vector with the probability of interspecific encounter (PIE).

# Functions

• hpie\_(): suitable for calling from a function (see package lazyeval).

#### References

Hurlbert, S.H., 1971. The Nonconcept of Species Diversity: A Critique and Alternative Parameters. Ecology 52:577-586.

#### See Also

[simpson](#page-27-1), [hurlbert](#page-12-1)

```
hpie(
    taxon = c("Euspira pulchella", "Nephtys cirrosa"),
    count = c(6, 12)\mathcal{L}
```
<span id="page-12-1"></span><span id="page-12-0"></span>

The expected number of species in a sample of n individuals:

# Usage

```
hurlbert(.data = NULL, taxon, count, n = 100L)
```
hurlbert\_(.data = NULL, taxon, count, n = 100L)

# Arguments

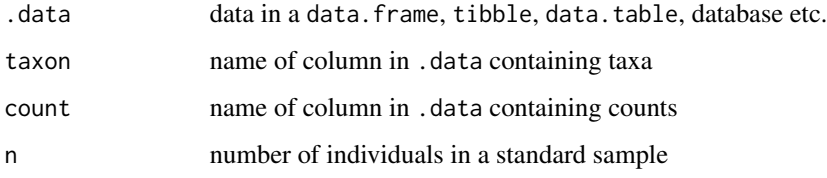

# Value

expected number of species in a sample of n individuals

# Functions

• hurlbert\_(): version suitable for calling from a function (see package lazyeval).

# References

Hurlbert, S.H., 1971. The Nonconcept of Species Diversity: A Critique and Alternative Parameters. Ecology 52:577-586.

```
hurlbert(
    taxon = c("Euspira pulchella", "Nephtys cirrosa"),
    count = c(4, 6),
    n = 8\mathcal{L}
```
<span id="page-13-0"></span>

Case-insensitive test for taxa starting with 'azoi'

# Usage

is\_azoic(x)

#### Arguments

x character vector containing taxa

#### Details

Azoic samples need special attention during data analysis. They should be marked as 'azoic', and taken care of during analysis. Note that an azoic sample is not the same as a record where a taxon has zero counts. The latter should be removed from further analysis, whereas the former provides important information.

# Value

logical vector, with elements TRUE for azoic samples, and FALSE otherwise.

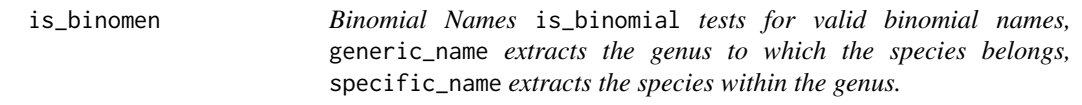

#### Description

Binomial Names

is\_binomial tests for valid binomial names, generic\_name extracts the genus to which the species belongs, specific\_name extracts the species within the genus.

#### Usage

is\_binomen(x)

generic\_name(x)

specific\_name(x)

strip\_sp(x)

#### <span id="page-14-0"></span>Arguments

x [character](#page-0-0) vector, containing the binomial name(s) of species (a.k.a. binomen or scientific name)

#### Value

character vector with either the generic name or the specific name of the species.

# Functions

- generic\_name(): extracts the genus to which the species belongs
- specific\_name(): extracts the species within the genus
- strip\_sp(): strips postfix sp. or spp. from a binomen

#### Examples

```
is_binomen("Venerupis corrugata") # TRUE
generic_name("Venerupis corrugata") # Venerupis
specific_name("Venerupis corrugata") # corrugata
generic_name("venerupis corrugata") # NA (genus part should be capitalized)
```
<span id="page-14-1"></span>iti *Infaunal Trophic Index (ITI)*

# Description

Computes the Infaunal Trophic Index (ITI) according to Gittenberger & van Loon (2013).

#### Usage

iti(.data = NULL, taxon, count, group = NULL) iti\_(.data = NULL, taxon, count, group = NULL) has\_iti(.data = NULL, taxon, group = NULL) has\_iti\_(.data = NULL, taxon, group = NULL)

# Arguments

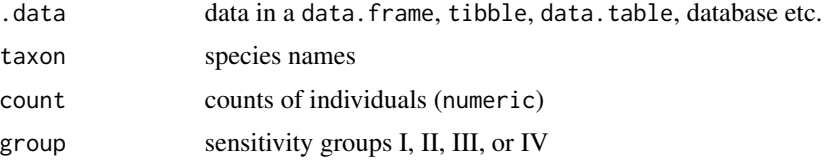

# Details

The Infaunal Trophic Index (ITI) is given by

$$
ITI = 100 \sum_{i=1}^{3} \frac{(4-i)}{3} p_i
$$

where  $p_i$  is the proportion of species in class i, where

- group I are suspension feeders (highest quality);
- group II are interface feeders
- group III are surface deposit feeders and
- group IV are subsurface deposit feeders (lowest quality).

# Value

numeric vector of length 1 containing the ITI

#### Functions

- iti\_(): version suitable for calling from a function (see package **lazyeval**).
- has\_iti(): tests if an ITI sensitivity group is available for taxon (returns TRUE (available) or FALSE (unavailable))
- has\_iti\_(): version suitable for calling from a function (see package lazyeval).

#### References

Gittenberger A. and W. van Loon, 2013. Sensitivities of marine macrozoobenthos to environmental pressures in the Netherlands. Nederlandse Faunistische Mededelingen 41: 79-112.

```
iti(taxon = c("Euspira pulchella", "Nephtys cirrosa"), count = c(4, 6))
```

```
data(oosterschelde)
has_iti(oosterschelde, TAXON)
```
<span id="page-16-1"></span><span id="page-16-0"></span>

Margalef Index of Diversity is given by

$$
D = \frac{S - 1}{\ln(N)}
$$

For  $N = 1$ , the index is set to 0.

# Usage

margalef(.data = NULL, taxon, count)

margalef\_(.data = NULL, taxon, count)

# Arguments

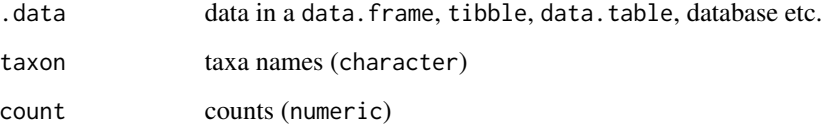

# Value

Margalef diversity index (numeric vector of length 1)

# Functions

• margalef\_(): version suitable for calling from a function (see package lazyeval).

```
margalef(
   taxon = c("Euspira pulchella", "Nephtys cirrosa"),
    count = c(4, 6))
```
<span id="page-17-0"></span>

MWTL North Sea Bentos Data

# Usage

northsea

# Format

An object of class tbl\_df (inherits from tbl, data.frame) with 24983 rows and 9 columns.

oosterschelde *Oosterschelde Marine Benthos Data*

# Description

Oosterschelde data set. The Oosterschelde is located in the southwest of the Netherlands.

#### Usage

oosterschelde

#### Format

An object of class tbl\_df (inherits from tbl, data. frame) with 4269 rows and 8 columns.

#### Details

The Oosterschelde data contains the following columns:

- ID sample identifier
- HABITAT specification of the habitat
- AREA sampled area
- DATE sampling date (YYYY-MM-DD, ISO 8601)
- TAXON standardized taxon code (see WoRMS-website <https://www.marinespecies.org/>)
- COUNT number of individuals of 'TAXON'

#### Note

This is not the original data set, but a simplified version of it meant for didactic purposes only! For instance it only contains taxa identified at the species level. Other taxa have been removed.

#### <span id="page-18-0"></span>pool to the contract of the contract of the contract of the contract of the contract of the contract of the contract of the contract of the contract of the contract of the contract of the contract of the contract of the co

# Source

Rijkswaterstaat Water, Transport and Living Environment, Department of Information Management, Lelystad, The Netherland (contact: servicedesk-data@rws.nl)

<span id="page-18-1"></span>pool *Pooling*

# Description

This function randomly assigns samples to pools of approximately equal area

#### Usage

```
pool(sample_id = 1:length(area), area, target_area, max_try = 100L)
```

```
.pool(sample_id = 1:length(area), area, target_area, max_try = 100L)
```
# Arguments

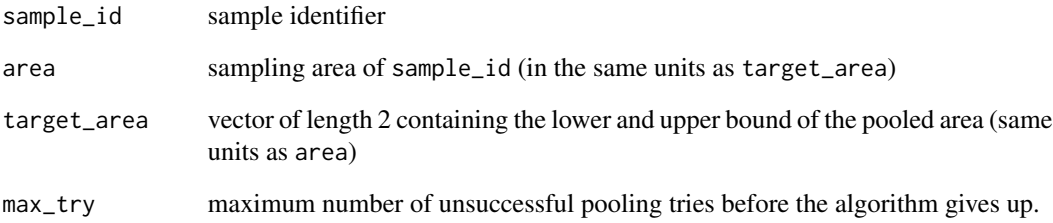

#### Value

vector with idenitifiers (integers) indicating the pool to which each sample belongs (NA for samples that could not be pooled)

# Functions

• .pool(): internal function not supposed to be called directly.

<span id="page-19-0"></span>

This function reads and checks files with AMBI sensitivity data. The data should be stored in 'comma separated values' format (csv) consisting of two columns:

- TAXON species name;
- GROUP Roman numeral (I, II, III, IV, V) giving the sensitivity group

# Usage

read\_ambi(filename)

validate\_ambi(.data)

#### Arguments

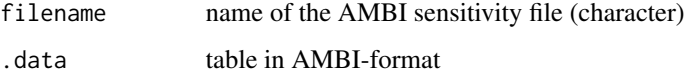

# Details

The function performs the following tasks:

- checks the existence of filename;
- checks availablitity of required columns (case insensitive);
- removes redundant spaces;
- removes duplicated records.

# Functions

• validate\_ambi(): validator for AMBI-format

# References

Borja, A., J. Franco and V. Perez, 2000. A Marine Biotic Index to Establish the Ecological Quality of Soft-Bottom Benthos Within European Estuarine and Coastal Environments. Marine Pollution Bulletin 40:1100-1114

<span id="page-20-0"></span>

This function reads and checks BEQI2 input files. The format has been specified in Van Loon (2013) and is described in the vignette of the BENMMI-package.

#### Usage

```
read_beqi2(filename)
```
validate\_beqi2(.data)

#### Arguments

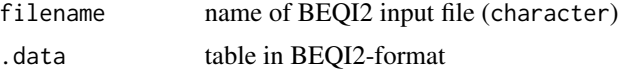

#### Details

The function performs the following tasks:

- checks the existence of filename;
- checks availablitity of required columns (case insensitive);
- make column names with aggregation data case-insensitive;
- removes redundant spaces;
- checks if DATE-field adheres to ISO 8601 (YYYY-mm-dd);
- constructs a unique identifier ID by concatenating columns OBJECTID and DATE;
- checks that each ID has a unique AREA;
- checks azoic samples for VALUE=0;
- removes records with VALUE=0, not belonging to azoic samples;
- checks VALUE-field on missing values;
- checks if VALUE-field is an integer;

# Functions

• validate\_beqi2(): validator for BEQI2-format

#### References

Willem van Loon, 2013. BEQI2 INPUT FORMAT. See the package-vignette of the BENMMIpackage.

<span id="page-21-0"></span>

This function reads and checks files containing Infaunal Trophic Index (ITI) data (Gittenberger & Van Loon, 2013)

#### Usage

```
read_iti(filename)
```
validate\_iti(.data)

#### Arguments

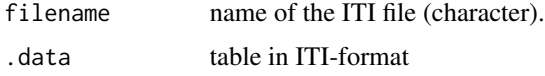

#### Details

The function performs the following tasks:

- checks the existence of filename;
- checks availablitity of required columns (case insensitive), i.e., TAXON and GROUP;
- removes redundant spaces;
- removes duplicated records.
- checks if all ITI classes are I, II, III, or IV

The column 'GROUP' contains the Roman numerals I, II, III, and IV, with the following meaning:

- I: suspension feeders;
- II: interface feeders;
- III: surface deposit feeders;
- IV: subsurface deposit feeders.

# Value

A data frame with columns TAXON containing taxa and GROUP containing user-defined ITI-groups (see Gittenberger & Van Loon, 2013).

# Functions

• validate\_iti(): validator for ITI-format

#### <span id="page-22-0"></span>read\_ref 23

# References

Gittenberger A. and W. van Loon, 2013. Sensitivities of marine macrozoobenthos to environmental pressures in the Netherlands. Nederlandse Faunistische Mededelingen 41: 79-112.

read\_ref *Read and Validate Habitat References Files*

#### Description

This function reads and checks files with reference values

#### Usage

```
read_ref(filename, indicators = c("S", "H", "AMBI"))
```

```
validate_ref(.data, indicators = c("S", "H", "AMBI"))
```
#### Arguments

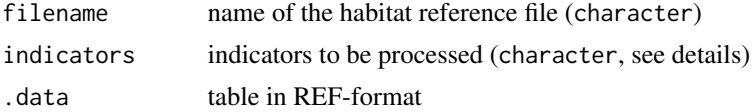

#### Details

The function performs the following tasks:

- checks the existence of filename;
- checks availablitity of required columns (case insensitive);
- removes redundant spaces
- removes duplicated records

Argument indicators is a character vector of additional benthic indicators to be checked for. For example, if indicators = "ITI", then the habitat reference file should also contain columns ITIREF and ITIBAD. Implemented indicators are N, LNN, S, D, SN, SNA, H, L, AMBI, ITI, PIE, N2 (see package vignette).

The format of the habitat reference file is documented in the BEQI2-package vignette.

# Functions

• validate\_ref(): validator for REF-format

# References

Van Loon, W, 2013. Loon2013-BEQI2-Specs-Ecotopes-27nov.doc

<span id="page-23-1"></span><span id="page-23-0"></span>

This function reads files in the taxa format.

#### Usage

```
read_taxa(filename)
```
get\_taxa()

validate\_taxa(.data)

# Arguments

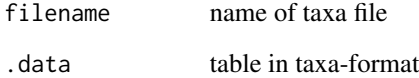

# Details

Taxa files have the following format:

- group taxonomic group
- provided provided taxon name
- accepted accepted taxon name
- level taxonomic level

Other columns are allowed, but silently ingored.

# Functions

- get\_taxa(): get default taxa list (TWN list extended with species Southern North Sea)
- validate\_taxa(): validator for taxa-format

<span id="page-24-1"></span><span id="page-24-0"></span>

This function reads files in the Taxa Waterbeheer Nederland (TWN) format.

# Usage

```
read_twn(filename)
```
get\_worms()

validate\_twn(.data)

# Arguments

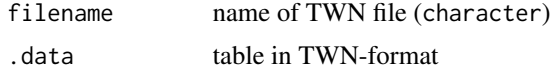

#### Details

The function adds a new column taxon. Its contents depending on TWN-status:

- status  $= 10$  taxonname
- status  $= 20$  prefername
- status  $= 80$  parentname

# Value

a tibble with four columns:

- GROUP TWN/WoRMS taxon group
- LEVEL TWN/WoRMS taxon level
- FROM taxon name to convert from
- TO taxon name to convert to

# Functions

- get\_worms(): get default WoRMS list (TWN list extended with species Southern North Sea)
- validate\_twn(): validator for TWN-format

#### References

<https://taxainfo.nl/>

<span id="page-25-1"></span><span id="page-25-0"></span>

Rygg's index of diversity is given by

$$
SN = \frac{\ln(S)}{\ln(\ln(N))}
$$

The adjusted version of Rygg's index which gives more consistent values for smaller  $S=2$ ,  $N=2$ ,  $N=3$  and  $S=3$ ,  $N=3$  is  $\overline{1}$  ( $\overline{0}$ )

$$
SN = \frac{\ln(S)}{\ln(\ln(N+1) + 1)}
$$

# Usage

rygg(.data = NULL, taxon, count, adjusted = FALSE)

rygg\_(.data = NULL, taxon, count, adjusted = FALSE)

#### Arguments

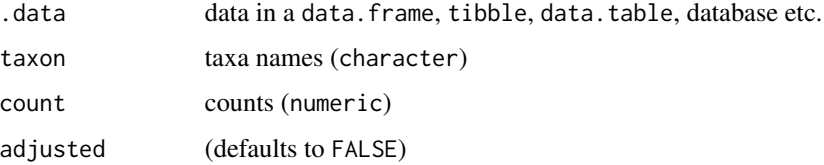

# Value

Rygg's index of diversity (numeric vector of length 1)

### Functions

• rygg\_(): version suitable for calling from a function (see package lazyeval).

#### Note

Rygg's index is not defined for  $N = exp(1)$ . For  $N \leq exp(1)$ , rygg returns [NA\\_real\\_](#page-0-0).

### References

Rygg, B. (2006). Developing indices for quality-status classification of marine soft-bottom fauna in Norway. Norwegian Institute for Water Research, Oslo, Norway. NIVA Report SNO 5208-2006.

#### <span id="page-26-0"></span>shannon 27

# Examples

```
rygg(
    taxon = c("Euspira pulchella", "Nephtys cirrosa"),
    count = c(4, 6)\mathcal{L}
```
#### shannon *Shannon's Index or Entropy*

# Description

Compute entropy according to Shannon (1948)

# Usage

```
shannon(.data = NULL, taxon, count, base = 2)
```

```
shannon_(.data = NULL, taxon, count, base = 2)
```
# Arguments

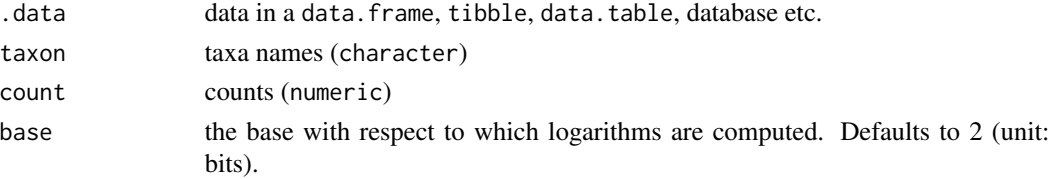

# Value

Shannon's entropy

# Functions

• shannon\_(): version suitable for calling from a function (see package lazyeval).

# References

Shannon, C. E., 1948. A Mathematical Theory of Communication. Bell System Technical Journal 27: 379-423.

```
shannon(
    taxon = c("Euspira pulchella", "Nephtys cirrosa"),
    count = c(4, 6)\mathcal{L}
```
<span id="page-27-1"></span><span id="page-27-0"></span>The probability that two inidividuals selected at random (with replacement, Hurlbert, 1971, p.579) from a sample will belong to the same species. For an infinite sample Simpson's Index is given by (Peet, 1974):

$$
\lambda = \sum_{i=1}^S p_i^2
$$

For a finite sample by:

$$
L = \sum_{i=1}^{S} \frac{n_i(n_i - 1)}{N(N - 1)}
$$

where  $p_i$  the proportion of the individuals in species i,  $n_i$  the number of individuals in species i (relative [abundance](#page-2-1)), and  $N$  the total number of individuals ([total\\_abundance](#page-29-1)). The finite sample case has been implemented in function simpson (and simpson\_).

#### Usage

```
simpson(.data = NULL, taxon, count)
simpson_(.data = NULL, taxon, count)
```
#### Arguments

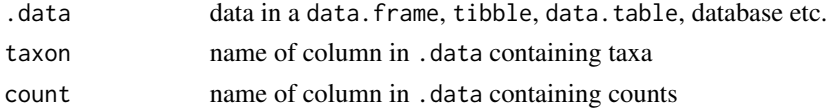

# Value

The probability that two inidividuals selected at random from a sample will belong to the same species.

# Functions

• simpson\_(): version suitable for calling from a function (see package lazyeval).

#### References

Peet, R. K. 1974, The Measurement of Species Diversity. Annual Review of Ecology and Systematics 5:285-307.

#### See Also

[hpie](#page-10-1)

<span id="page-28-0"></span>species\_richness 29

# Examples

```
simpson(
    taxon = c("Euspira pulchella", "Nephtys cirrosa"),
    count = c(6, 12)\mathcal{L}
```
<span id="page-28-1"></span>species\_richness *Species Richness*

# Description

Species richness  $(S)$  is defined as the number of taxa (lowest identification level possible) per sampling unit (data pool or box core sample).

#### Usage

```
species_richness(.data = NULL, taxon, count = NULL)
```
species\_richness\_(.data = NULL, taxon, count = NULL)

# Arguments

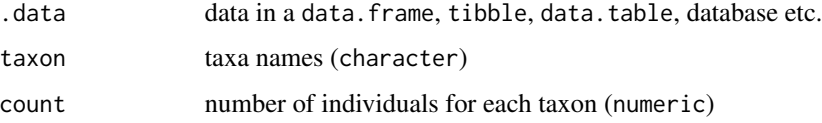

# Value

species richness (integer vector of length 1)

# Functions

• species\_richness\_(): version suitable for calling from a function (see package lazyeval).

```
species_richness(
    taxon = c("Euspira pulchella", "Nephtys cirrosa"),
    count = c(4, 6)\mathcal{L}
```
<span id="page-29-0"></span>

This function removes redundant spaces from character vectors

#### Usage

strip\_spaces(x)

#### Arguments

x character vector

#### Value

character vector without trailing or multiple spaces

<span id="page-29-1"></span>total\_abundance *Total Abundance*

# Description

The total number of individuals.

# Usage

```
total_abundance(.data = NULL, count, na.rm = FALSE)
total_abundance_(.data = NULL, count, na.rm = FALSE)
lnn(.data = NULL, count, na.rm = FALSE)
lnn_(.data = NULL, count, na.rm = FALSE)
```
#### Arguments

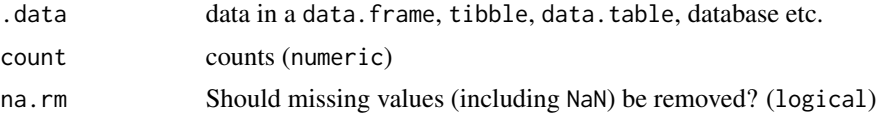

# Value

total number of individuals (integer)

#### <span id="page-30-0"></span>to\_worms 31

### Functions

- total\_abundance\_(): version suitable for calling from a function (see package lazyeval).
- lnn(): natural log of total abundance + 1 (see package lazyeval).
- $lnn$  (): version of lnn suitable for calling from a function (see package lazyeval).

# Examples

total\_abundance(count =  $c(4, 6)$ )

to\_worms *Convert Taxon Names to Comply with WoRMS*

# Description

Taxon names are standardized according to the World Register of Marine Species (WoRMS) database. The conversion is case-insensitive. For this conversion, the TWN-list (Taxa Water management the Netherlands) is used, extended with species of the Southern North Sea. See references below for download locations.

#### Usage

```
to_worms(taxon, worms = NULL)
is_worms(.data = NULL, taxon)
is_worms_(.data, taxon)
is_accepted(.data = NULL, taxon)
is_accepted_(.data, taxon)
```
#### Arguments

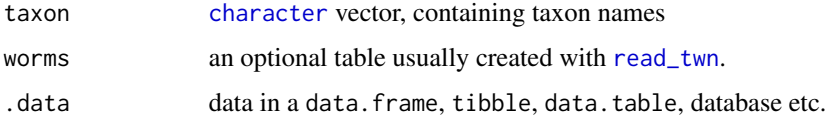

#### Value

character vector with WoRMS compliant species names

TRUE for WoRMS compliant species names, FALSE otherwise.

TRUE for WoRMS/TWN compliant species names, FALSE otherwise.

# Functions

- is\_worms(): check if a taxon complies with WoRMS
- is\_worms\_(): as is\_worms but suitable for calling from a function (see package lazyeval).
- is\_accepted(): check if a taxon complies with WoRMS/TWN
- is\_accepted\_(): as is\_accepted but suitable for calling from a function (see package lazyeval).

# References

<https://www.marinespecies.org/> <https://taxainfo.nl/>

# <span id="page-32-0"></span>Index

∗ datasets northsea, [18](#page-17-0) oosterschelde, [18](#page-17-0) .pool *(*pool*)*, [19](#page-18-0) abundance, *[3](#page-2-0)*, [3,](#page-2-0) *[28](#page-27-0)* abundance\_ *(*abundance*)*, [3](#page-2-0) ambi, *[3](#page-2-0)*, [4](#page-3-0) ambi\_ *(*ambi*)*, [4](#page-3-0) as\_accepted, [5](#page-4-0) benthos *(*benthos-package*)*, [2](#page-1-0) benthos-package, [2](#page-1-0) bray\_curtis, *[3](#page-2-0)*, [6](#page-5-0) character, *[6](#page-5-0)*, *[15](#page-14-0)*, *[31](#page-30-0)* eqr, [7](#page-6-0) generic\_name *(*is\_binomen*)*, [14](#page-13-0) genus\_to\_species, *[3](#page-2-0)*, [7](#page-6-0) get\_ambi, [8](#page-7-0) get\_iti, [9](#page-8-0) get\_taxa *(*read\_taxa*)*, [24](#page-23-0) get\_worms *(*read\_twn*)*, [25](#page-24-0) harmonize, [9](#page-8-0) has\_ambi *(*ambi*)*, [4](#page-3-0) has\_ambi\_ *(*ambi*)*, [4](#page-3-0) has\_iti *(*iti*)*, [15](#page-14-0) has\_iti\_ *(*iti*)*, [15](#page-14-0) hill, *[3](#page-2-0)*, [10](#page-9-0) hill0 *(*hill*)*, [10](#page-9-0) hill0\_ *(*hill*)*, [10](#page-9-0) hill1 *(*hill*)*, [10](#page-9-0) hill1\_ *(*hill*)*, [10](#page-9-0) hill2 *(*hill*)*, [10](#page-9-0) hill2\_ *(*hill*)*, [10](#page-9-0) hill\_ *(*hill*)*, [10](#page-9-0) hpie, *[3](#page-2-0)*, [11,](#page-10-0) *[28](#page-27-0)* hpie\_ *(*hpie*)*, [11](#page-10-0)

hurlbert, *[3](#page-2-0)*, *[12](#page-11-0)*, [13](#page-12-0) hurlbert\_ *(*hurlbert*)*, [13](#page-12-0) is\_accepted *(*to\_worms*)*, [31](#page-30-0) is\_accepted\_ *(*to\_worms*)*, [31](#page-30-0) is\_azoic, [14](#page-13-0) is\_binomen, [14](#page-13-0) is\_worms *(*to\_worms*)*, [31](#page-30-0) is\_worms\_ *(*to\_worms*)*, [31](#page-30-0) iti, *[3](#page-2-0)*, [15](#page-14-0) iti\_ *(*iti*)*, [15](#page-14-0) lnn *(*total\_abundance*)*, [30](#page-29-0) lnn\_ *(*total\_abundance*)*, [30](#page-29-0) margalef, *[3](#page-2-0)*, [17](#page-16-0) margalef\_ *(*margalef*)*, [17](#page-16-0) NA\_real\_, *[26](#page-25-0)* northsea, [18](#page-17-0) oosterschelde, [18](#page-17-0) pool, *[3](#page-2-0)*, [19](#page-18-0) read\_ambi, [20](#page-19-0) read\_beqi2, [21](#page-20-0) read\_iti, [22](#page-21-0) read\_ref, [23](#page-22-0) read\_taxa, *[6](#page-5-0)*, [24](#page-23-0) read\_twn, [25,](#page-24-0) *[31](#page-30-0)* rygg, *[3](#page-2-0)*, [26](#page-25-0) rygg\_ *(*rygg*)*, [26](#page-25-0) shannon, *[3](#page-2-0)*, *[10,](#page-9-0) [11](#page-10-0)*, [27](#page-26-0) shannon\_ *(*shannon*)*, [27](#page-26-0) simpson, *[3](#page-2-0)*, *[10](#page-9-0)[–12](#page-11-0)*, [28](#page-27-0) simpson\_ *(*simpson*)*, [28](#page-27-0) species\_richness, *[3](#page-2-0)*, *[11](#page-10-0)*, [29](#page-28-0)

species\_richness\_ *(*species\_richness*)*, [29](#page-28-0)

specific\_name *(*is\_binomen*)*, [14](#page-13-0)

#### 34 INDEX

```
strip_sp
(is_binomen
)
, 14
30
```
to\_worms , [31](#page-30-0) total\_abundance , *[3](#page-2-0)* , *[28](#page-27-0)* , [30](#page-29-0) total\_abundance\_ *(*total\_abundance *)* , [30](#page-29-0)

validate\_ambi *(*read\_ambi *)* , [20](#page-19-0) validate\_beqi2 *(*read\_beqi2 *)* , [21](#page-20-0) validate\_iti *(*read\_iti *)* , [22](#page-21-0) validate\_ref *(*read\_ref *)* , [23](#page-22-0) validate\_taxa *(*read\_taxa *)* , [24](#page-23-0) validate\_twn *(*read\_twn *)* , [25](#page-24-0)